**Imindmap 7 Serial Number Crack 16**

## **[Download](http://evacdir.com/ZG93bmxvYWR8QXM4TVdoMU5IeDhNVFkxTWpjME1EZzJObng4TWpVM05IeDhLRTBwSUhKbFlXUXRZbXh2WnlCYlJtRnpkQ0JIUlU1ZA/altace/cutoffs/eminence/vijaykanth.geodesic/aW1pbmRtYXAgNyBzZXJpYWwgbnVtYmVyIGNyYWNrIDE2aW1.chandiramani)**

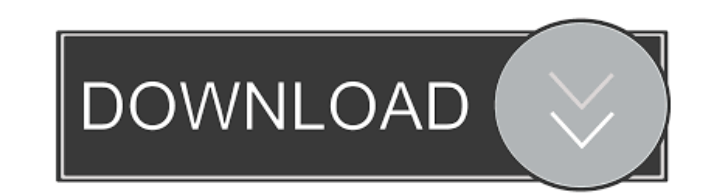

Jun 9, 2021 An .5 crack for the iMindMap Pro Keygen for Windows .6 Macs . Q: Comparing a number to a list of numbers in python I'm trying to write a if statement to check if a number is in a list of numbers. Examples are g numbers == "1,2,3,4,5,6,7,8,9,10,11,12,13,14,15,16,17,18,19,20,21,22,23,24,25,26,27,28,29,30,31,32,33,34,35,36,37,38,39,40,41,42,43,44,45,46,47,48,49,50,51,52,53,54,55,56,57,58,59,60,61,62,63,64,85,86,87,88,89,90,91,92,93, how this works. 1 = [3, 5, 1, 4, 7, 2, 6, 9, 8] print(l) numbers = input("Please enter your desired numbers, separated by commas:") if numbers in 1: print("hi") This will print "hi" only if numbers is present in the list.

Pharo.And.Other.Software. About Your new tool for grasping thoughts!With iMindMap 12 Ultimate the creation and sharing of mental maps have never been easier or more engaging. iMindMap 12 Ultimate is the tool that allows yo out of your thoughts with iMindMap! Whether it's organizing your thoughts, creating infographics or maps, having clear ideas is key to success. iMindMap will help you to organize your thoughts with the utmost effectiveness iMindMap will help you to organize your thoughts with the utmost effectiveness. iMindMap is the right tool for the job. widerface 36--Surf\_Shooting\_36\_Surf\_Shooting\_36\_406.jpg wider face Database PASCAL VOC2007 flickr -1 y